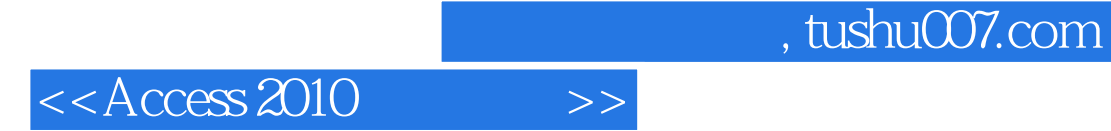

 $<<$  Access 2010  $>>$ 

- 13 ISBN 9787502254100
- 10 ISBN 7502254102

出版时间:2012-1-1

PDF

#### http://www.tushu007.com

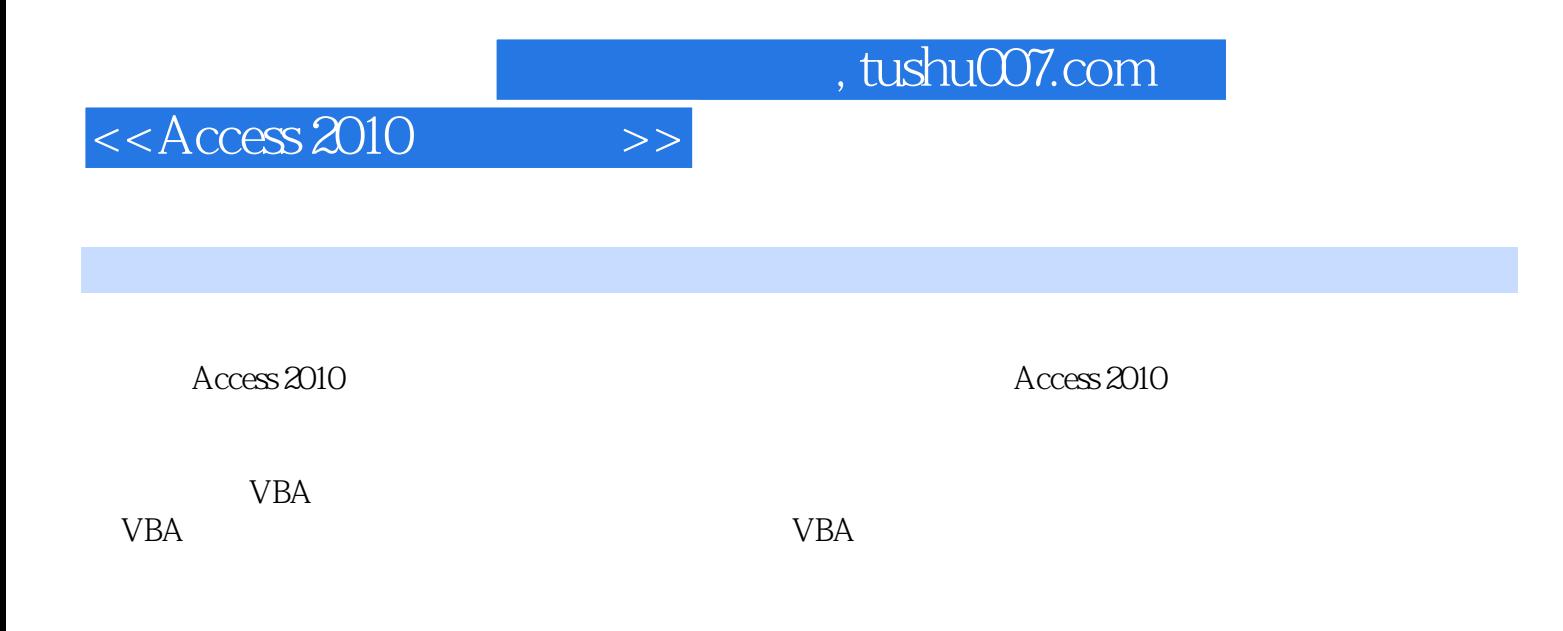

Access

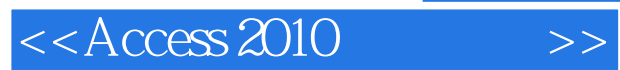

*Page 3*

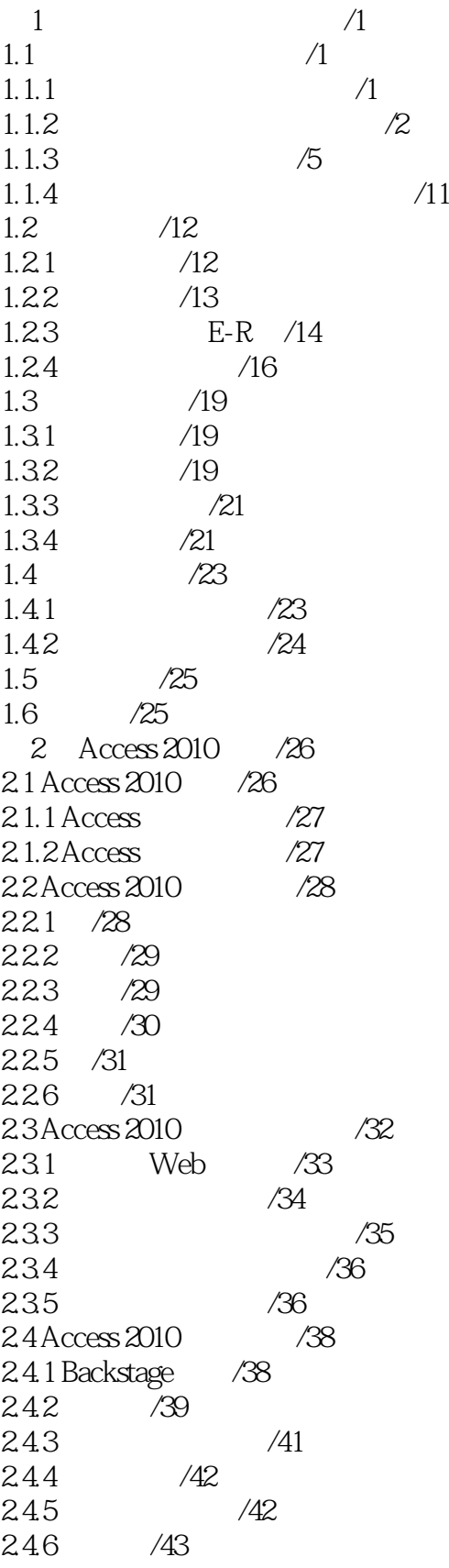

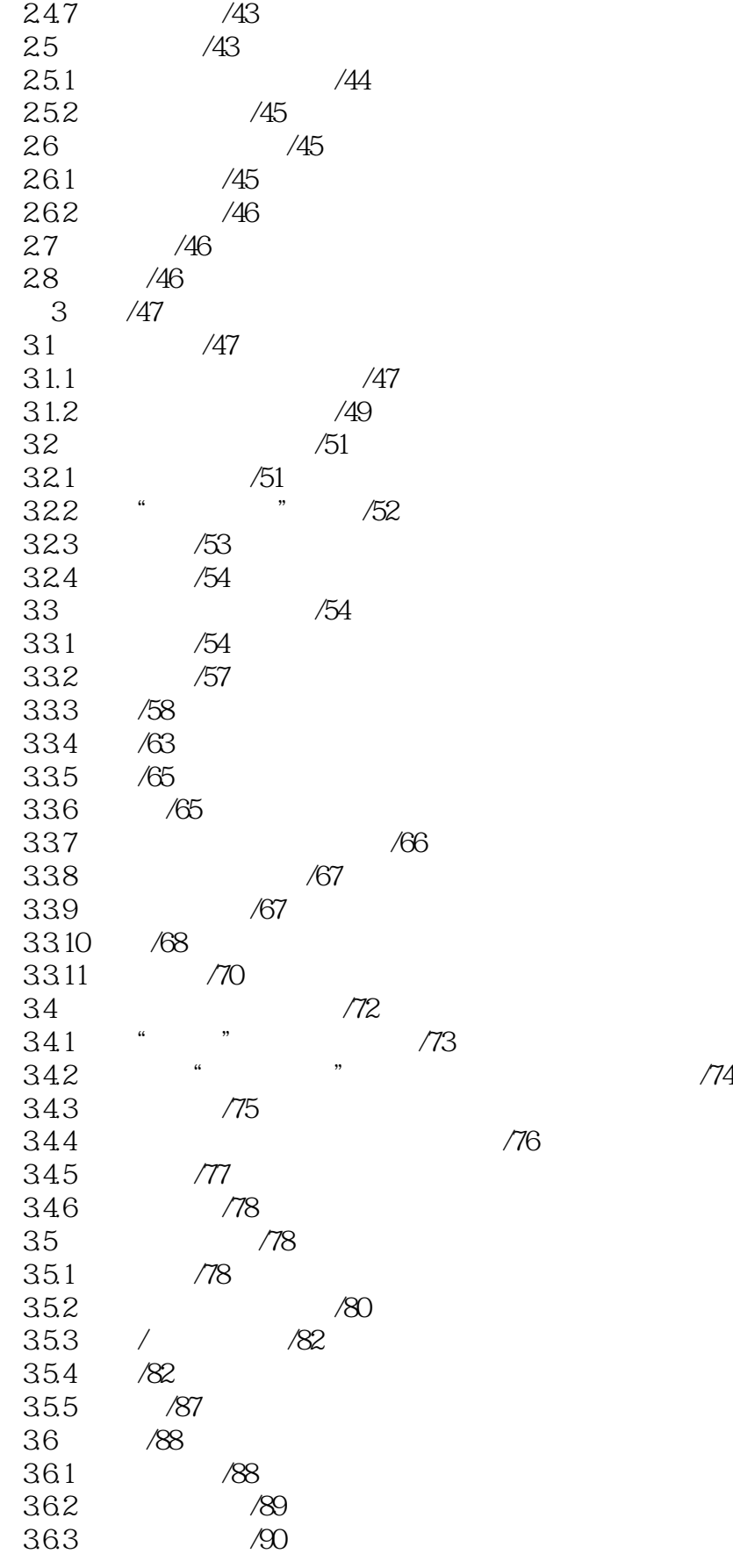

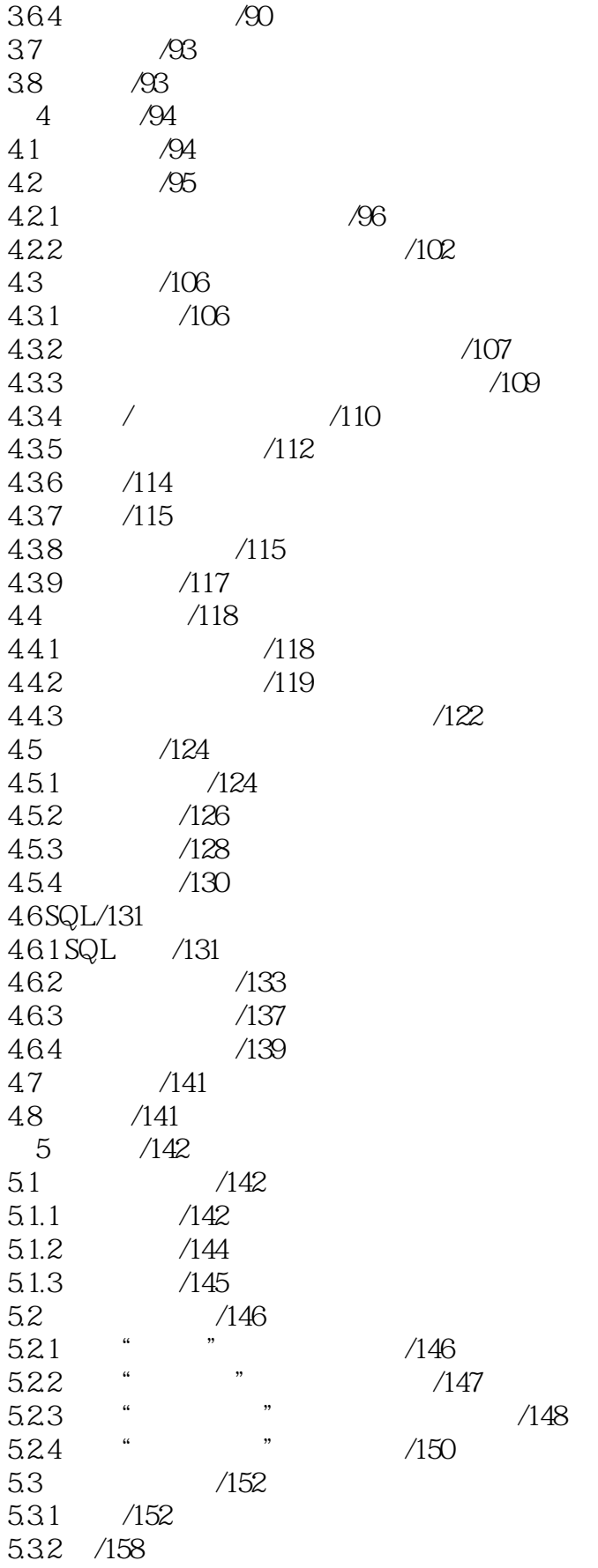

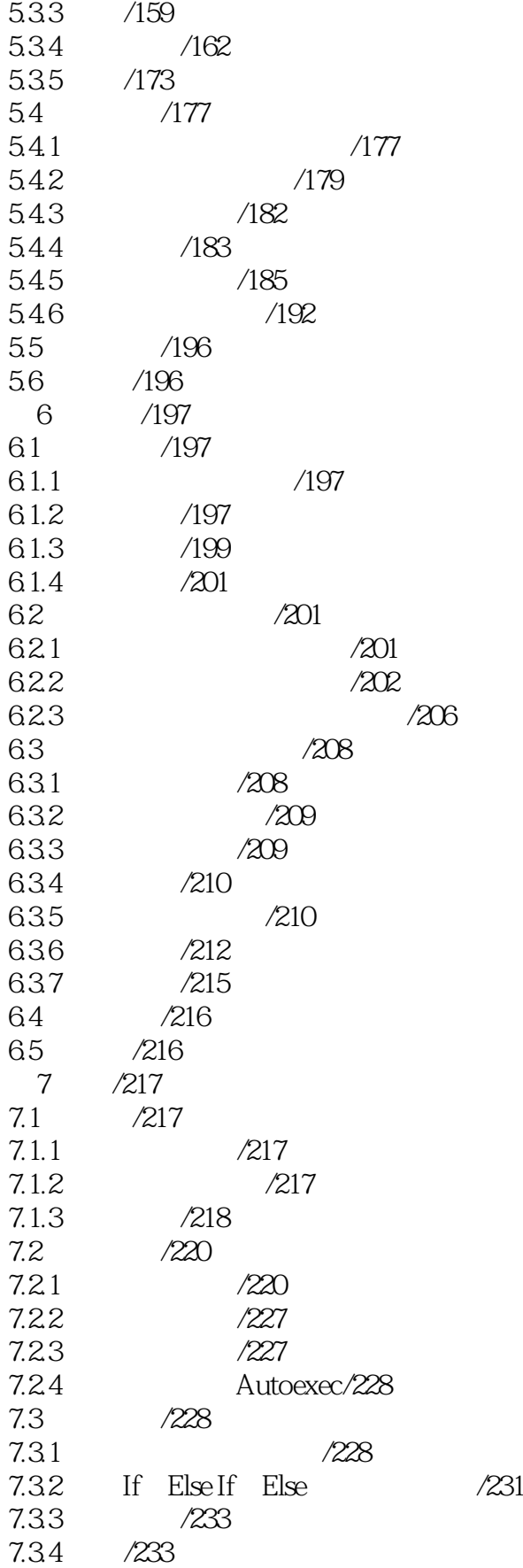

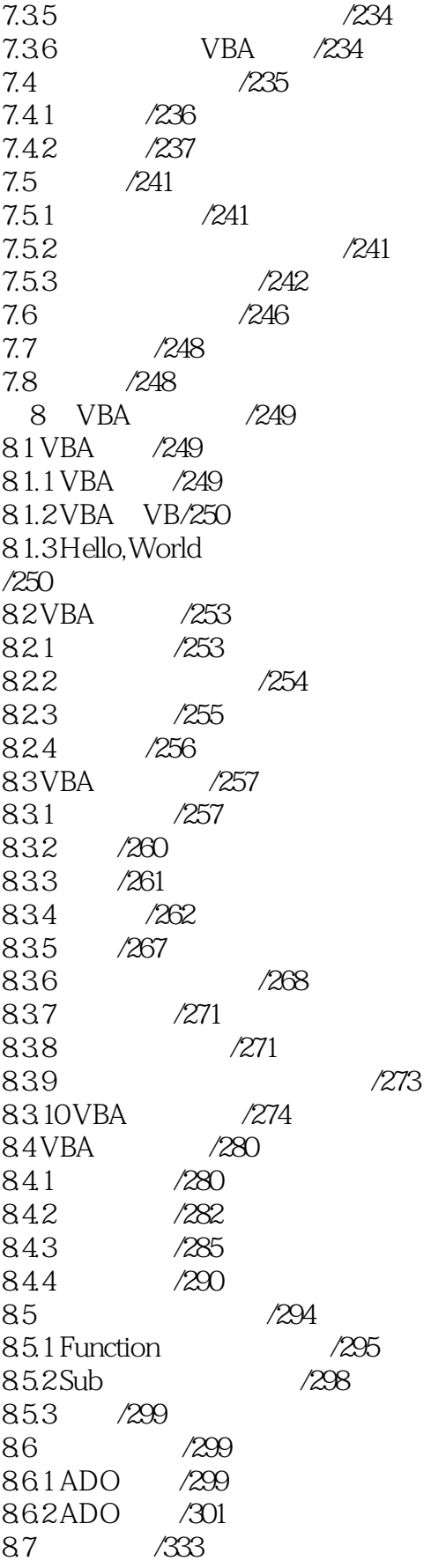

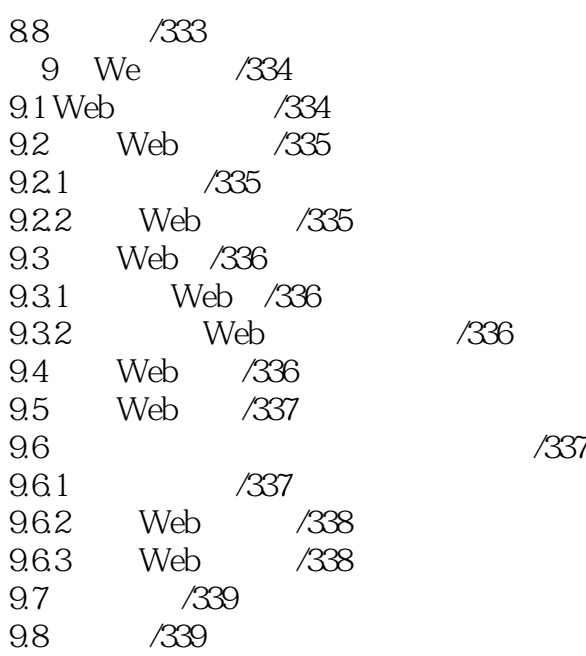

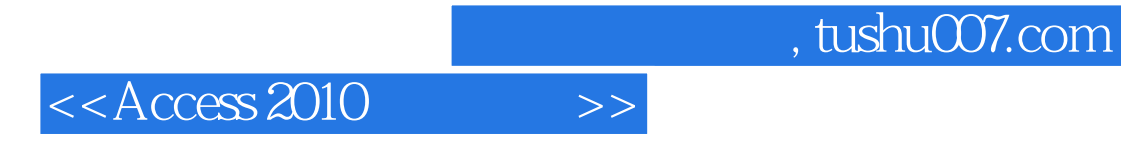

本站所提供下载的PDF图书仅提供预览和简介,请支持正版图书。

更多资源请访问:http://www.tushu007.com